### **QR Code Reader Crack Free Download [32|64bit] Latest**

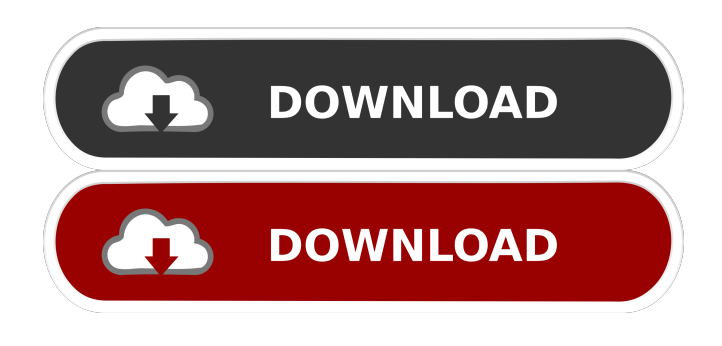

#### **QR Code Reader Crack**

QR Code Reader is a simple application designed to read the content or QR codes that are displayed on your desktop. The program allows you to capture any area of your desktop so you can use it on a document, a web page or even a photo. The content of the QR code is displayed in a popup window which allows you to read the information immediately. The program will search for all the open applications and if there is not any application running, it will create one to be used for scanning QR codes and saving the content of the QR code on the document. Supported software versions: Microsoft Windows OS : XP, Vista, Win 7, 8, 10 Interface Languages: English (US) License: Personal File Size: 285.78 KB QR Code Reader Review More Software like QR Code Reader QR Code Reader for Mac is a simple application designed to read the content or QR codes that are displayed on your desktop. The program allows you to capture any area of your desktop so you can use it on a document, a web page or even a photo. The content of the QR code is displayed in a popup window which allows you to read the information immediately. QR Code Reader Mac description: QR Code Reader for Mac is a simple application designed to read the content or QR codes that are displayed on your desktop. The program allows you to capture any area of your desktop so you can use it on a document, a web page or even a photo. The content of the QR code is displayed in a popup window which allows you to read the information immediately. The program will search for all the open applications and if there is not any application running, it will create one to be used for scanning QR codes and saving the content of the QR code on the document. Supported software versions: Mac OSX: 10.6 Snow Leopard License: Homebrew File Size: 219.06 KB Read QR Code More Software like Read QR Code Read QR Code for Mac is a simple application designed to read the content or QR codes that are displayed on your desktop. The program allows you to capture any area of your desktop so you can use it on a document, a web page or even a photo. The content of the QR code is displayed in a popup window which allows you to read the

#### **QR Code Reader Registration Code Free Download For Windows (Final 2022)**

KeyMacro is a simple application designed to replace keys on a keyboard. When installed, the application assigns a macro to a button. When you press that button, KeyMacro automatically types the associated text into the window that appears when the user clicks the button. KEYMACRO is useful for two reasons: 1) Users with "challenging" keyboard layouts who use it as a way of typing in different languages can save time because they don't have to switch their keyboard layout, anymore. 2) If you use a standard keyboard layout like US-English, you don't need the possibility of changing the keyboard layout. If you need it, though, simply install KeyMacro.Thursday, October 29, 2008 Selling my Olive Garden Tiramisu After all the anticipation, it came to an end today. I've been feeling strangely ambivalent about the whole thing. It's a nice box of food. The ingredients are all organic and fairly good. But it was \$19 for a 32-ounce container of tiramisu--weighing less than a pound. And when I looked at the nutritional label, I noticed that it's almost 10 times as much fat, sugar and calories as a regular Tiramisu. So I went on the Internet this afternoon and found a recipe for making at home the same tiramisu from a less expensive package of frozen meals. I may try it out and see if I can make it more economical in the long run, if not more healthy.The present invention relates to a mounting structure for a semiconductor chip and a method for mounting a semiconductor chip. More particularly, it relates to a mounting structure for a semiconductor chip and a method for mounting a semiconductor chip, which makes it possible to obtain a semiconductor device having stable characteristics with a good yield. To mount a semiconductor chip to a mounting board, methods are used in which a semiconductor chip is placed on the mounting board and then the semiconductor chip is fixed to the mounting board by using an adhesive or the like. As methods used for mounting semiconductor chips, there are

methods in which a semiconductor chip is bonded to the mounting board by using an adhesive, and methods in which a semiconductor chip is fixed to the mounting board by using a solder. However, there is a problem in that the adhesive is inferior in heat resistance, and the solder is inferior in moisture resistance and moisture resistance reliability. In view of this, in recent years 81e310abbf

# **QR Code Reader Crack**

QR Code Reader is a simple application designed to read the content or QR codes that are displayed on your desktop. The program allows you to capture any area of your destop so you can use it on a document, a web page or even a photo. The content of the QR code is displayed in a popup window which allows you to read the information immediately. QR Code Reader Key Features: \* Scan QR Codes \* Read QR Codes \* Capture the QR Code content \* Supports all formats of QR codes \* Support international QR codes \* Save QR Codes in any formats \* Supports QRCode.net and QRURL \* Supports ZXing library \* Customize the number of QR Codes displayed on the desktop \* Run on any platform including Linux, Mac OS, Windows Features: \* Works with Android and Iphone \* Enable Capturing and Saving functionality \* Integrate to social networks \* Save to the Dropbox \* Integrate to the PDF reader \* Save to OneDrive \* Add Capture and Save Feature to other application \* Add Captured Data into tableview \* Enable Print Preview \* Easy to use \* Supports android, ios and windows Multimedia notes: Capture any area of your desktop and save it as a wallpaper. Share your Screen Capture on Facebook, Twitter, Google+ and more. QR Code Reader is a simple application designed to read the content or QR codes that are displayed on your desktop. The program allows you to capture any area of your destop so you can use it on a document, a web page or even a photo. The content of the QR code is displayed in a popup window which allows you to read the information immediately. QR Code Reader Description: QR Code Reader is a simple application designed to read the content or QR codes that are displayed on your desktop. The program allows you to capture any area of your destop so you can use it on a document, a web page or even a photo. The content of the QR code is displayed in a popup window which allows you to read the information immediately. QR Code Reader Key Features: \* Scan QR Codes \* Read QR Codes \* Capture the QR Code content \* Supports all formats of QR codes \* Supports international QR codes \* Save QR Codes in any formats \* Supports QRCode.net and QRURL \* Supports ZXing library \* Custom

### **What's New in the QR Code Reader?**

QR Code Reader is a simple application designed to read the content or QR codes that are displayed on your desktop. The program allows you to capture any area of your destop so you can use it on a document, a web page or even a photo. The content of the QR code is displayed in a popup window which allows you to read the information immediately. Screenshots of QR Code Reader QR Code Reader Screenshots =================================== How to install: A) Install QR Code Reader from the author's website. B) Unzip the downloaded files. C) Run QR Code Reader Please help us by leaving any feedback or suggestion. Your feedback and feedback help us to improve our software and service. For any other problem, please contact us. QR Code Reader website: QR Code Reader Download Page: Your comments and suggestions are welcomed.Montezuma with Encrusted Quince Description This Encrusted Quince has a lovely moist and slightly sweet flavor. It is very satisfying, but it's a perfect dessert for a first course or a really special dessert. We didn't want this dish to look fancy at all. We just wanted it to be pretty on the plate. We mixed crushed candied fruit into the batter for a beautiful presentation. We finished the Encrusted Quince with a bright lemon sauce. It's super easy to make this recipe, you just have to follow the recipe directions. Ingredients 3 Encrusted Quinces (make sure they are nice and ripe) 2/3 cup Dark Brown Sugar 1/4 cup of Buttermilk 4 tablespoons of unsalted butter 2 tablespoons of bread crumbs 1 tablespoon of cinnamon 1/2 tablespoon of nutmeg 1 tablespoon of powdered ginger pinch of salt Lemon Sauce: 1/4 cup of granulated sugar 2 tablespoons of corn starch 1 tablespoon of water 1/4 cup of fresh lemon juice Instructions Make the Encrusted Quinces: Peel and cut the quinces into cubes. Place the cubes on a baking sheet lined with parchment paper. Mix sugar, salt, and cinnamon together in a small bowl. Sprinkle the mixture over the quince cubes. Bake in a 350 degree oven for 30 minutes. Remove the baking sheet from the oven and carefully brush the quince cubes with

# **System Requirements For QR Code Reader:**

Minimum: OS: Windows 10 64-bit Processor: 2.0 GHz Dual-Core or better Memory: 2 GB RAM Recommended: Processor: 2.5 GHz Dual-Core or better DirectX: Version 9.0 Hard Drive: 30 GB free space Additional Notes: Controller support is based on game release. Linux: OS: Ubuntu 16.

Related links:

<https://vietnammototours.com/wp-content/uploads/2022/06/daraalgo.pdf> <https://www.creativesware.com/wp-content/uploads/2022/06/Paddy.pdf> <https://check-list-demenagement.fr/wp-content/uploads/2022/06/conskla.pdf> <http://revivehopeforhealth.org/wp-content/uploads/2022/06/eirgar.pdf> <https://5c07.com/wp-content/uploads/2022/06/gilflo.pdf> <http://www.buriramguru.com/wp-content/uploads/2022/06/rancha.pdf> [https://sciencetrail.com/wp-content/uploads/2022/06/Color\\_code.pdf](https://sciencetrail.com/wp-content/uploads/2022/06/Color_code.pdf) [https://romav.net/wp-content/uploads/2022/06/CT\\_Attrib.pdf](https://romav.net/wp-content/uploads/2022/06/CT_Attrib.pdf) [https://www.fotoenergetico.com/wp-content/uploads/2022/06/Web\\_Archives\\_for\\_Opera.pdf](https://www.fotoenergetico.com/wp-content/uploads/2022/06/Web_Archives_for_Opera.pdf) [https://ledromadairemalin.eu/wp-content/uploads/2022/06/EaseUS\\_Data\\_Recovery\\_Wizard\\_Pro\\_with\\_Bootable\\_Media.pdf](https://ledromadairemalin.eu/wp-content/uploads/2022/06/EaseUS_Data_Recovery_Wizard_Pro_with_Bootable_Media.pdf)